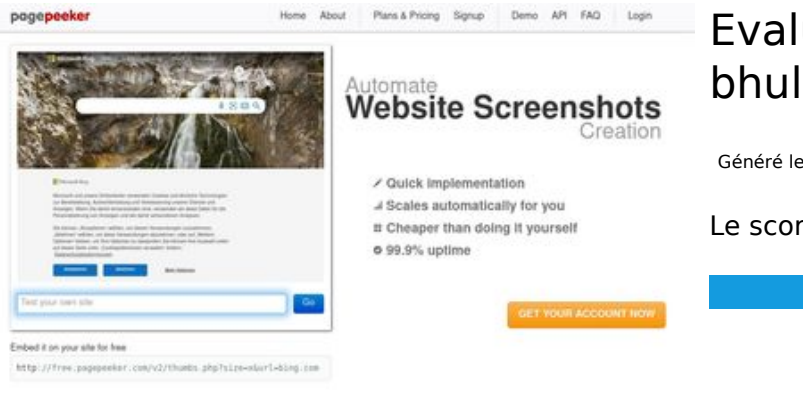

## **Evaluation du site bhulekhnaksha.org**

Généré le 18 Juin 2023 06:13

**Le score est de 62/100**

 $\bigcirc$  Fast rendering screenshots in a matter of seconds. Never busy, so there's no<br>endering starts immediately and is finished quickly. Generals<br>in line, R

Tel Accurate screenshots different rendering techniqu<br>insbnails are always genera Using he<br>website t pagepeeker

#### **Optimisation du contenu**

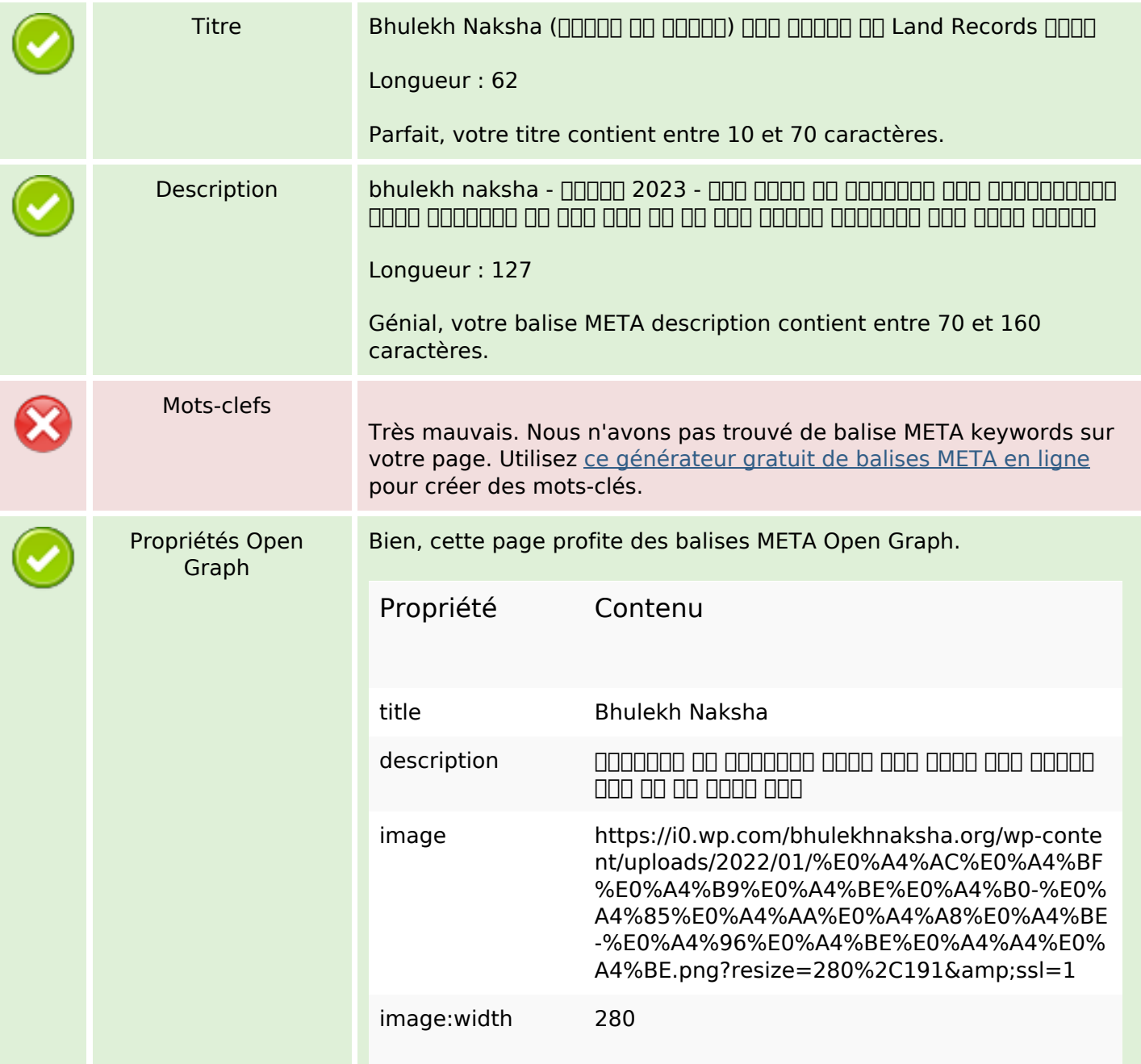

## **Optimisation du contenu**

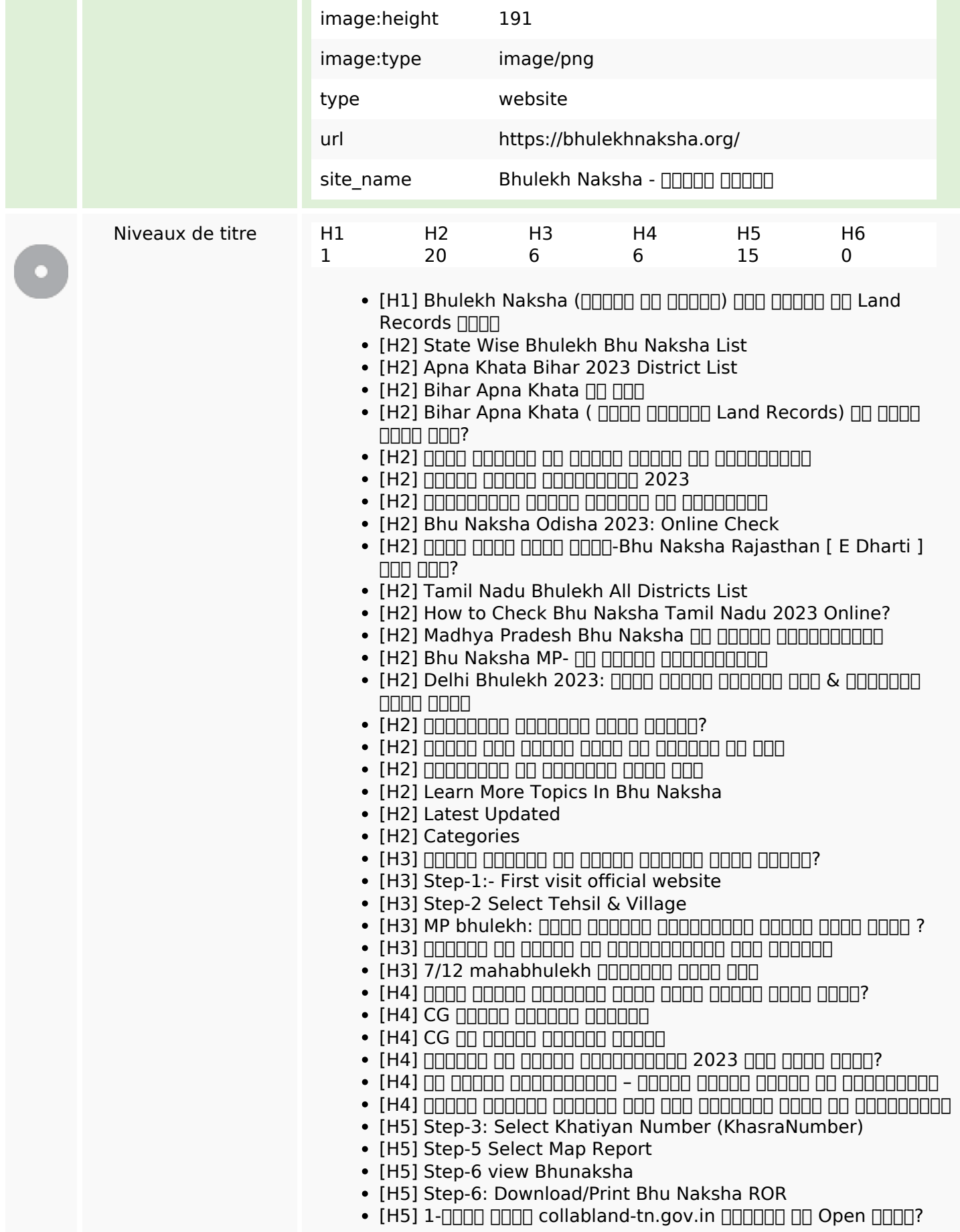

# **Optimisation du contenu**

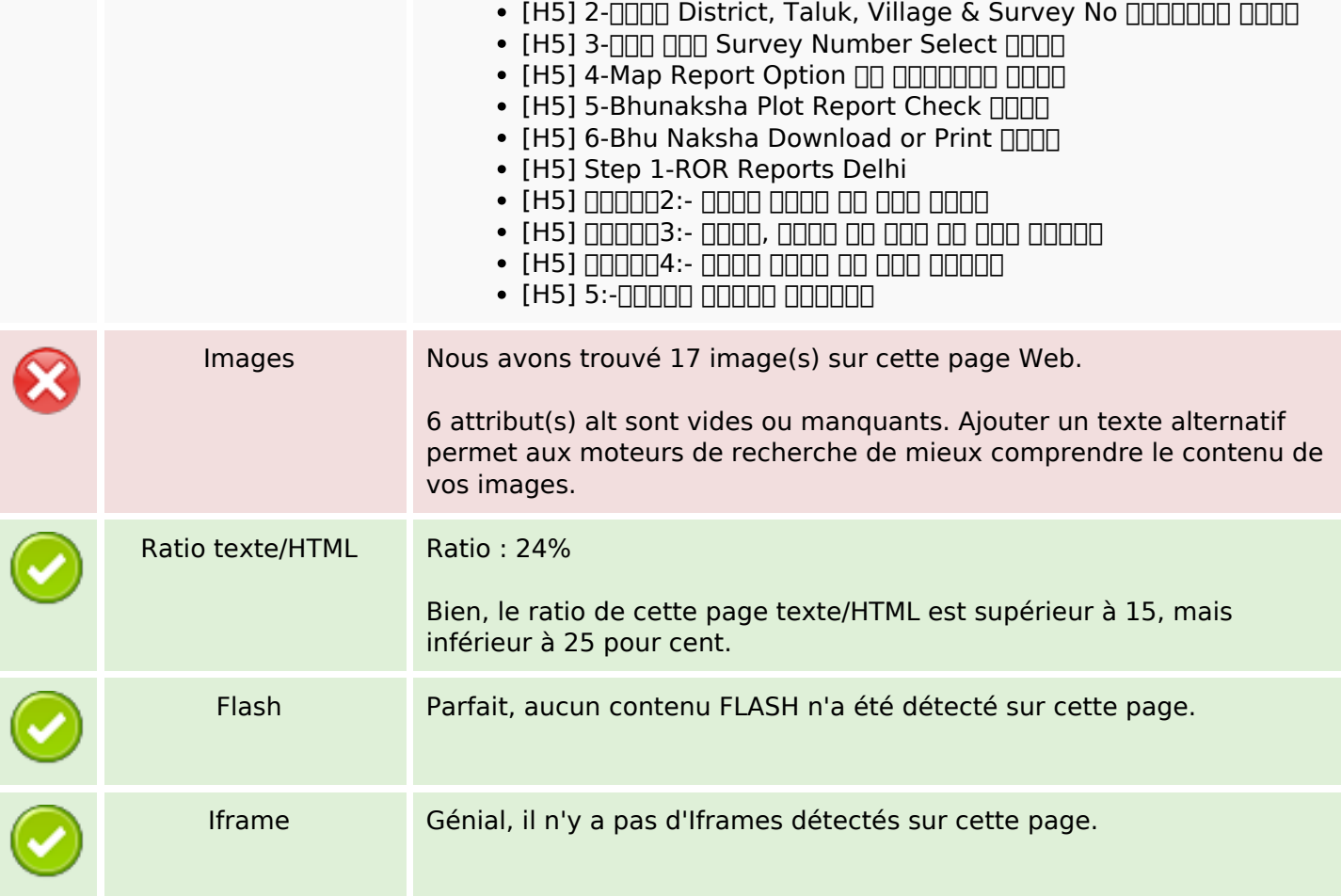

## **Liens**

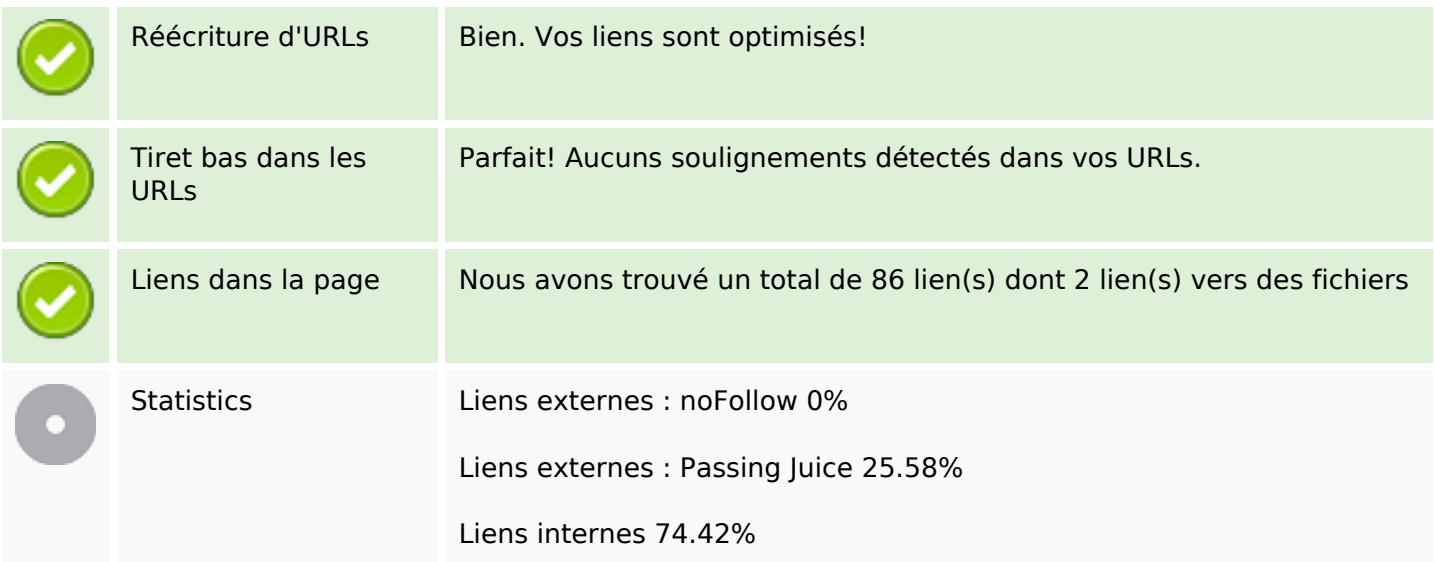

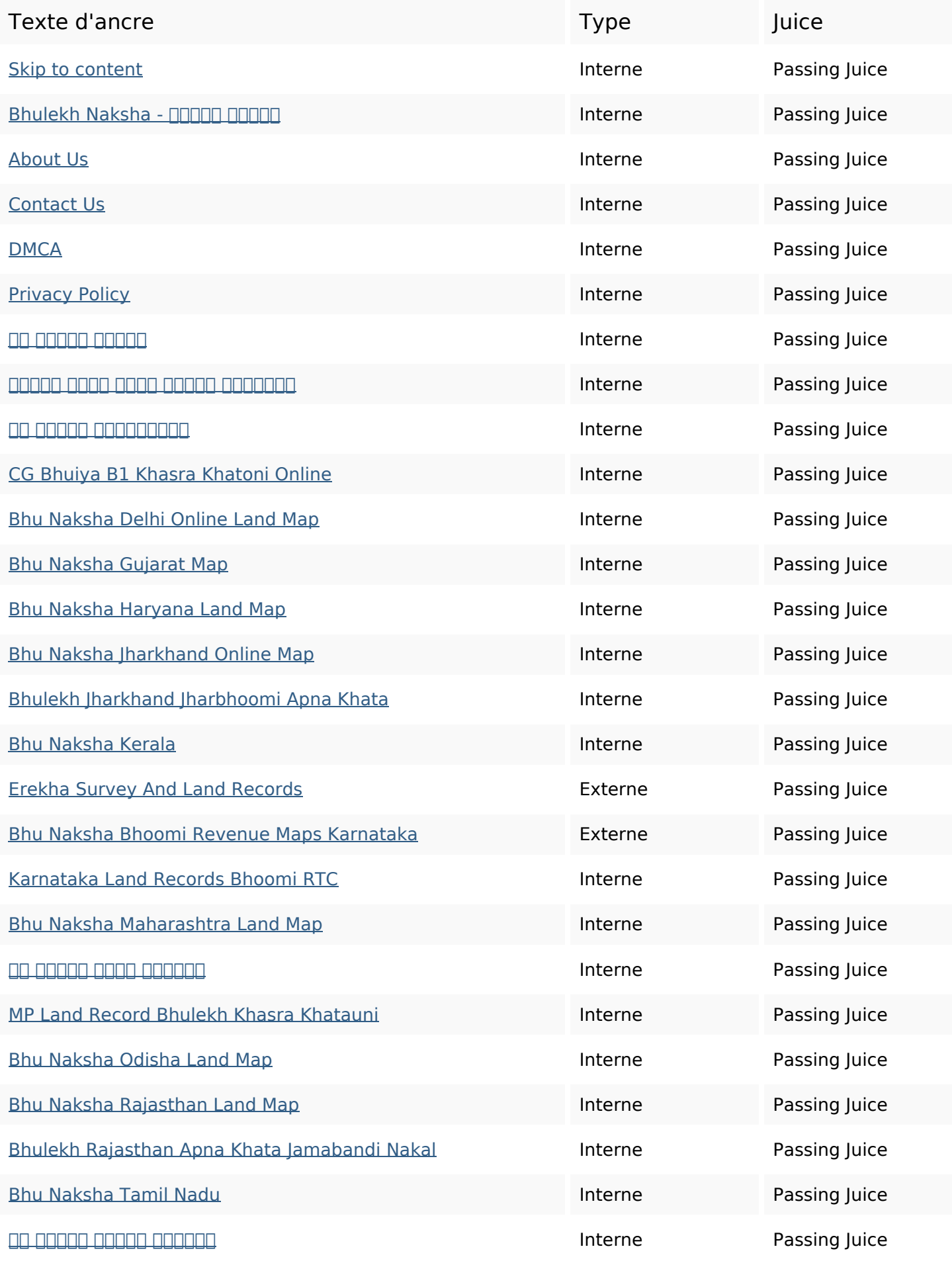

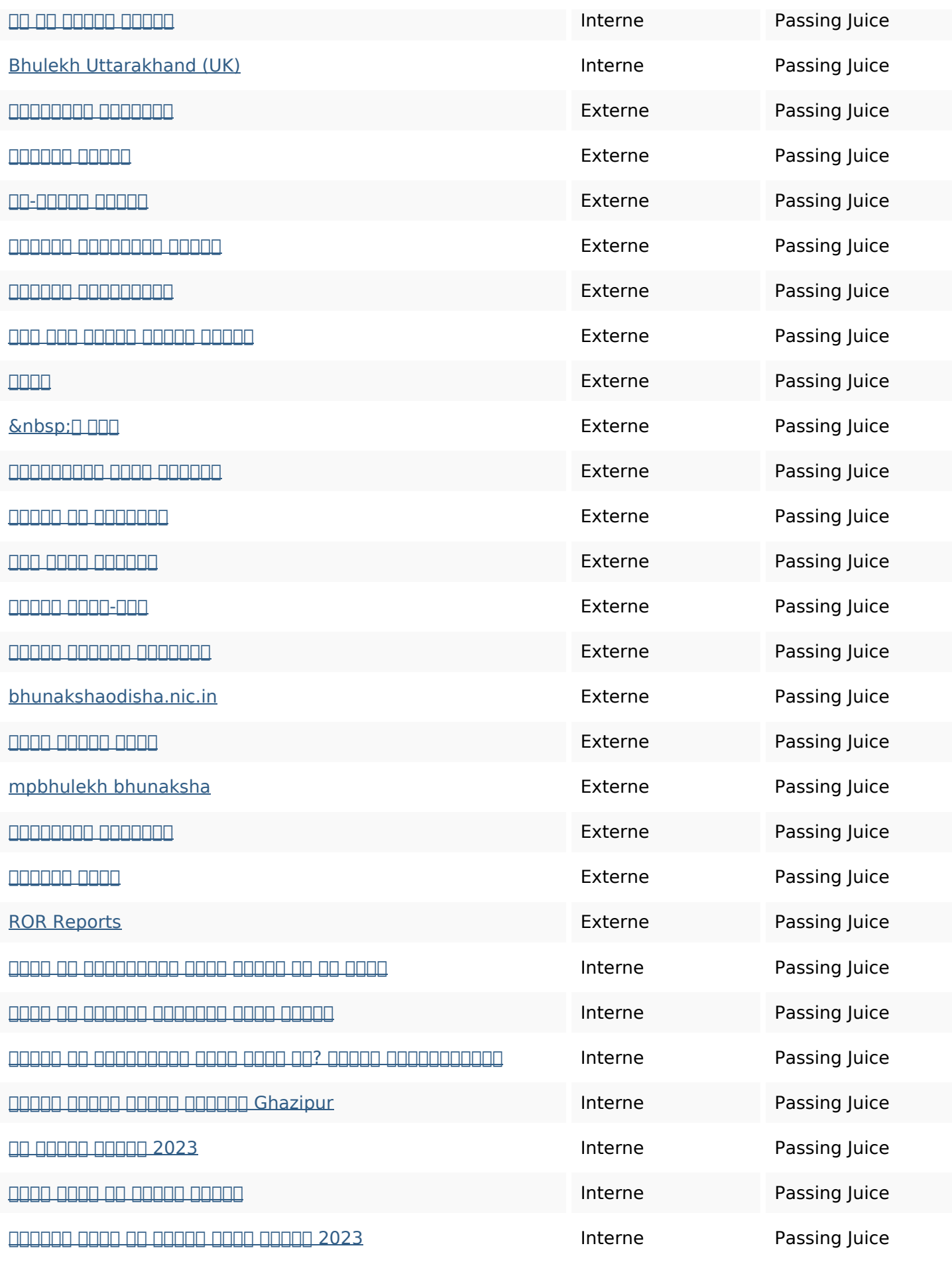

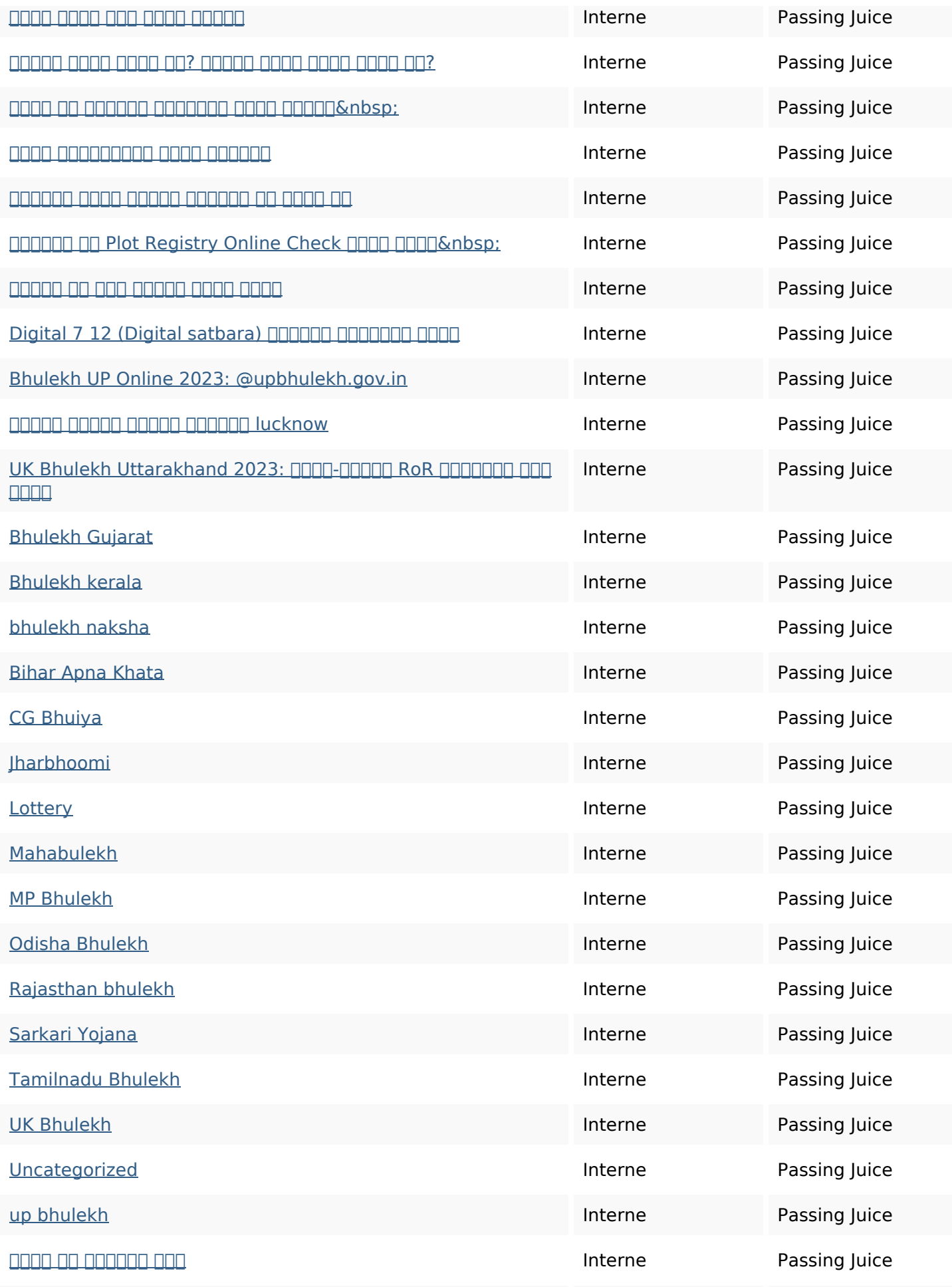

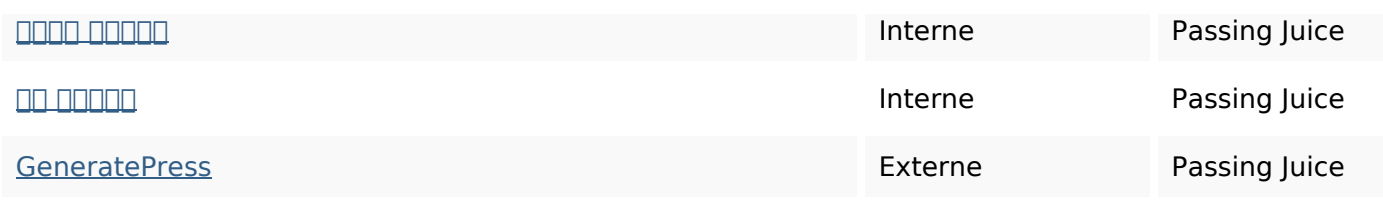

#### **Mots-clefs**

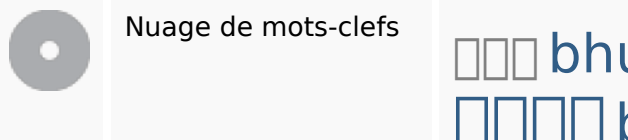

# $\sqcup$  bhu naksha  $b$ hulekh  $\Box$  $\Box\Box\Box$   $\Box\Box\Box$

#### **Cohérence des mots-clefs**

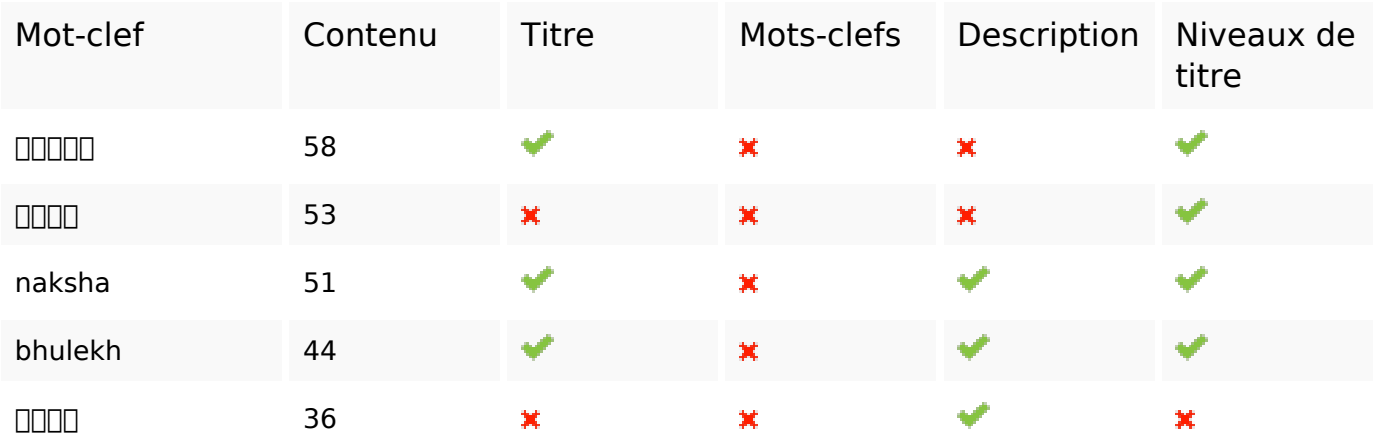

### **Ergonomie**

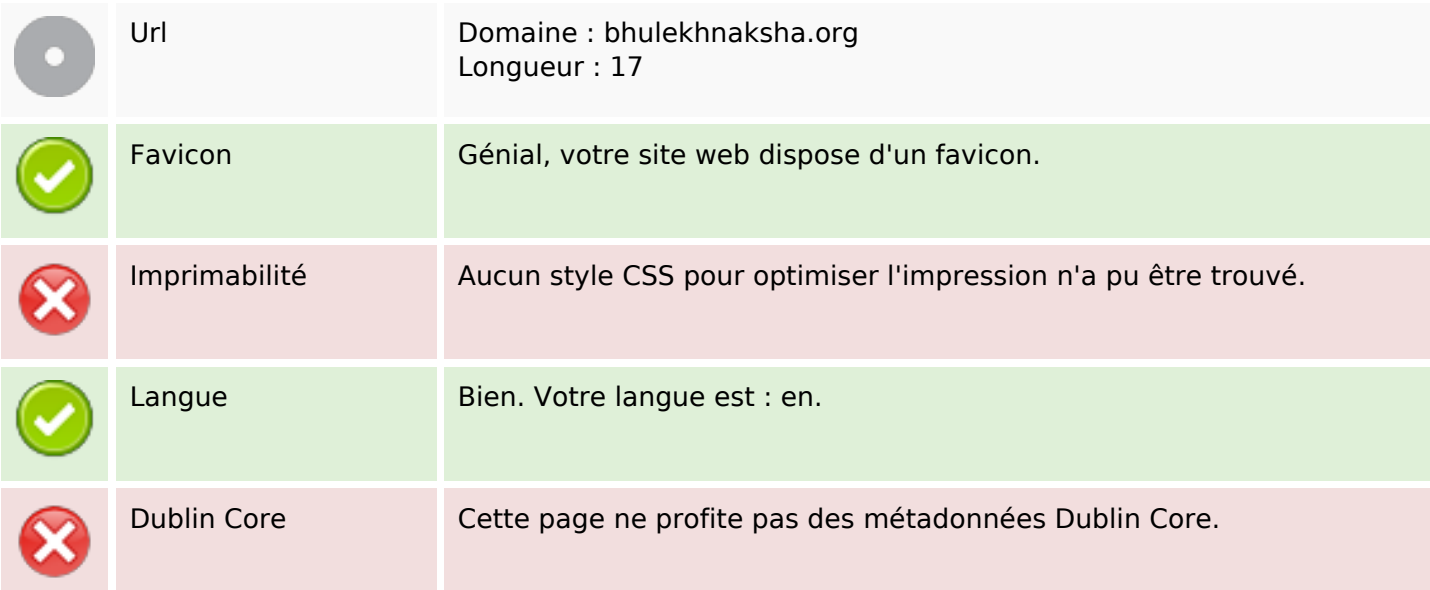

# **Ergonomie**

#### **Document**

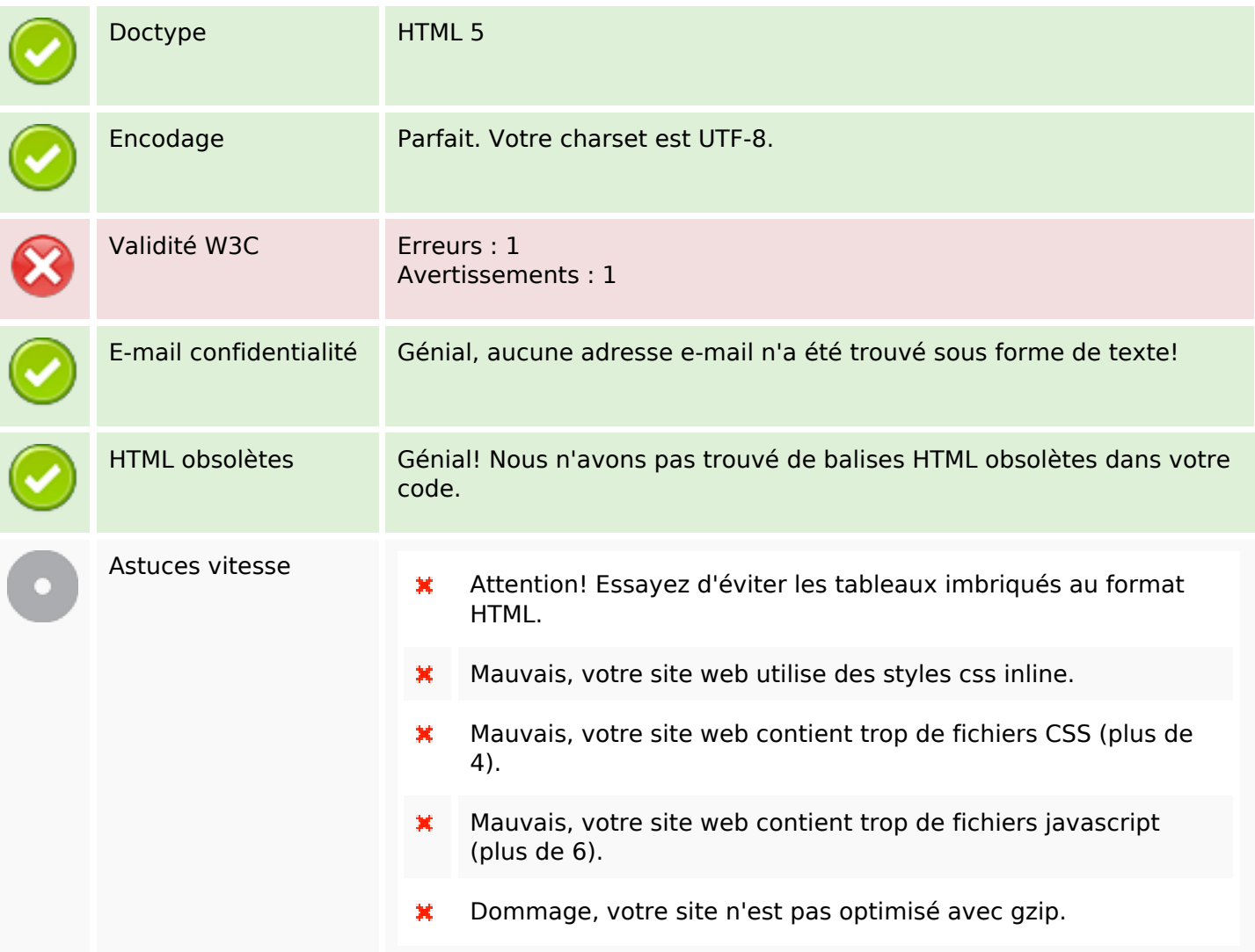

## **Mobile**

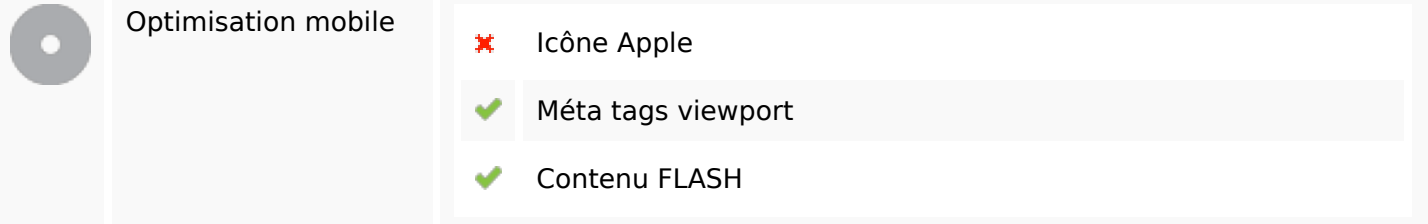

# **Optimisation**

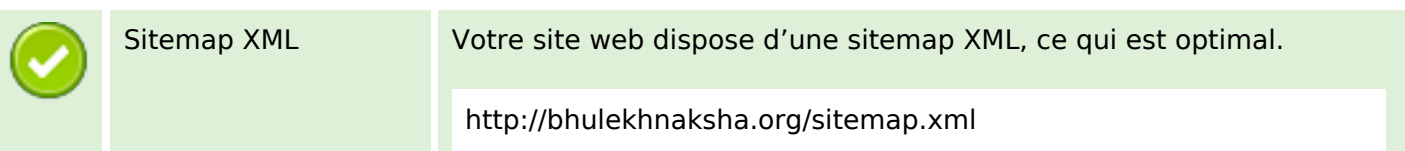

# **Optimisation**

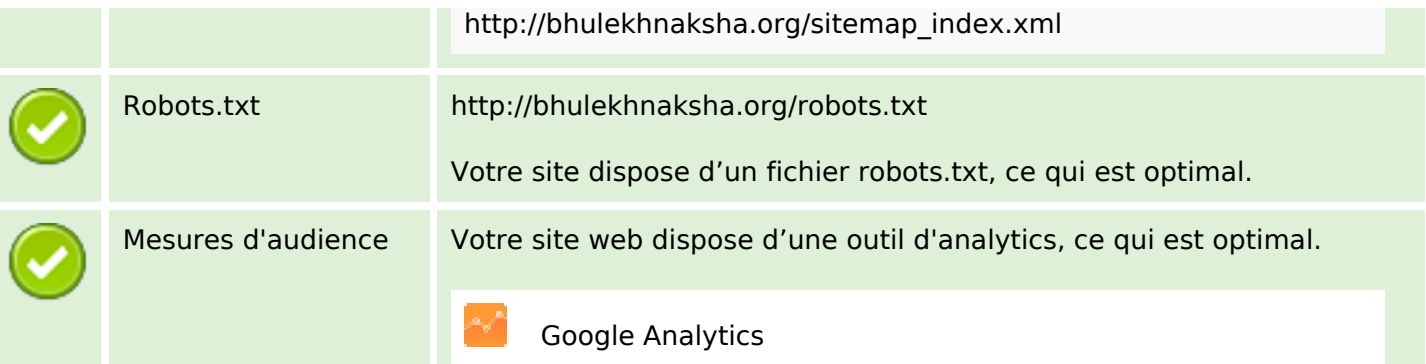